# **CONTENTS**

### CGの世界

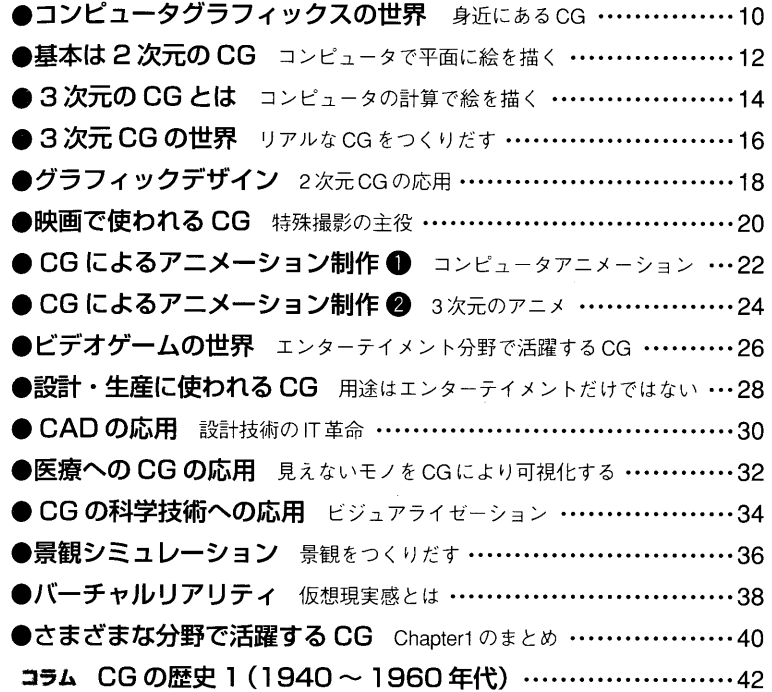

#### CGの基礎

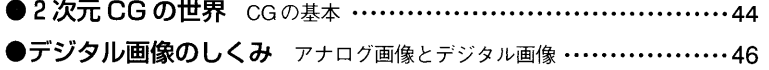

 $\mathbf{3}$ 

#### ●明るさをデジタルで表現する

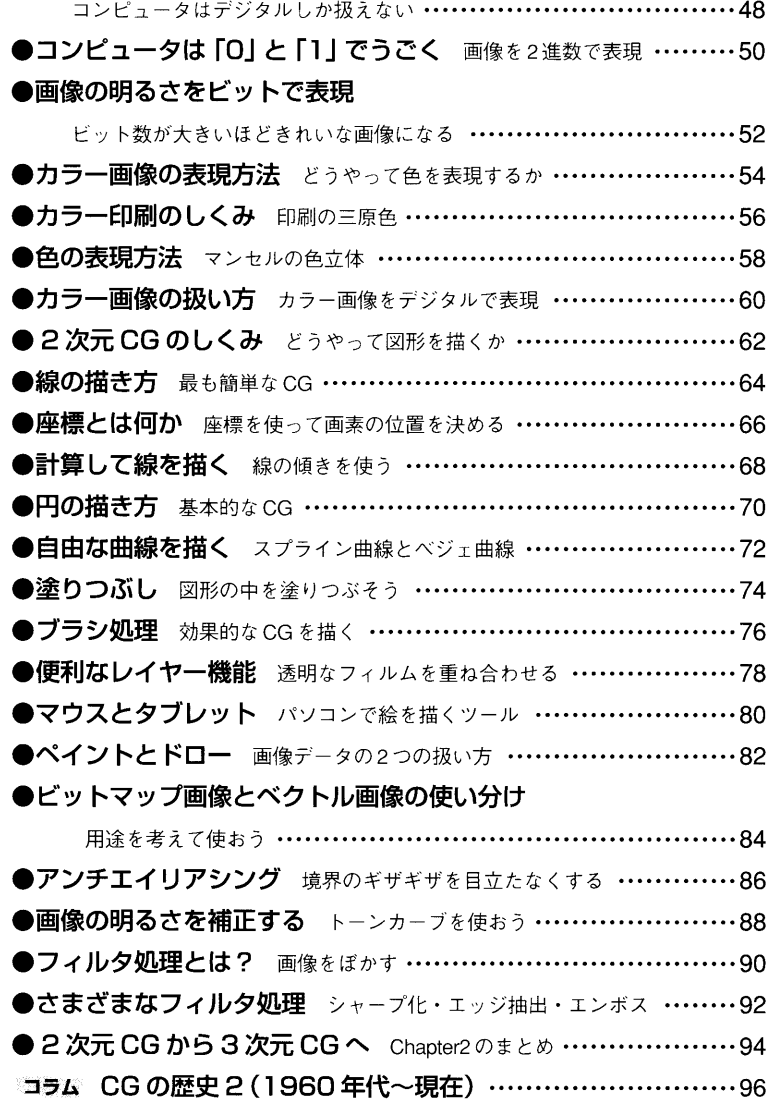

## 3次元CGの作成手順

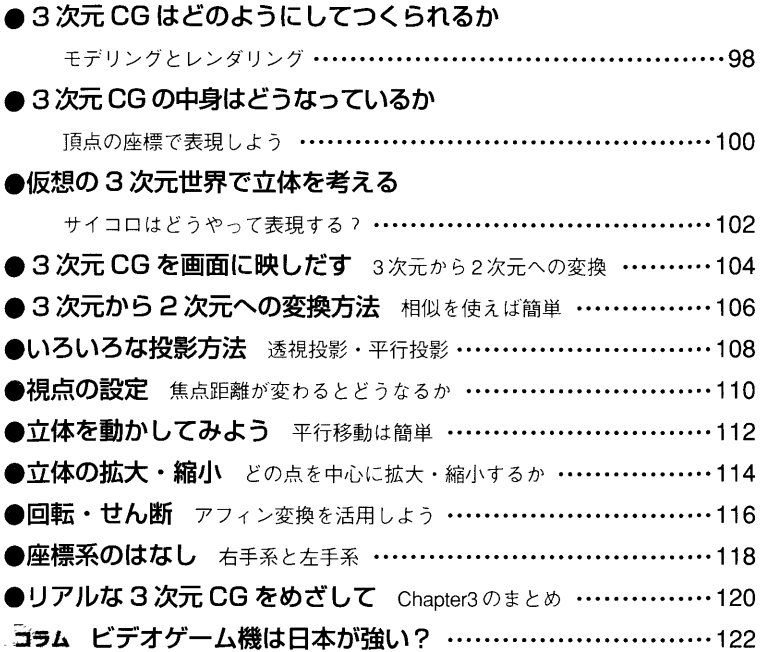

### 3次元CGのモデル

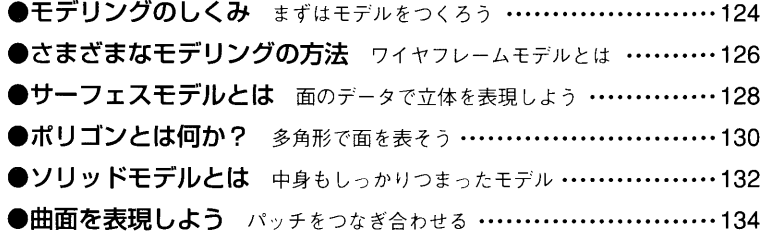

#### ●単純な立体モデルを手軽に作成する

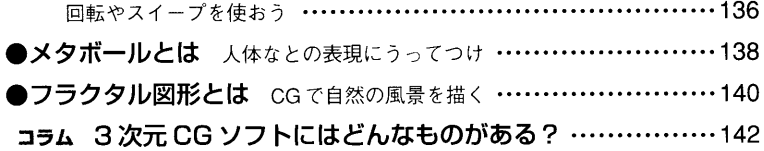

### 3次元CGのレンダリング

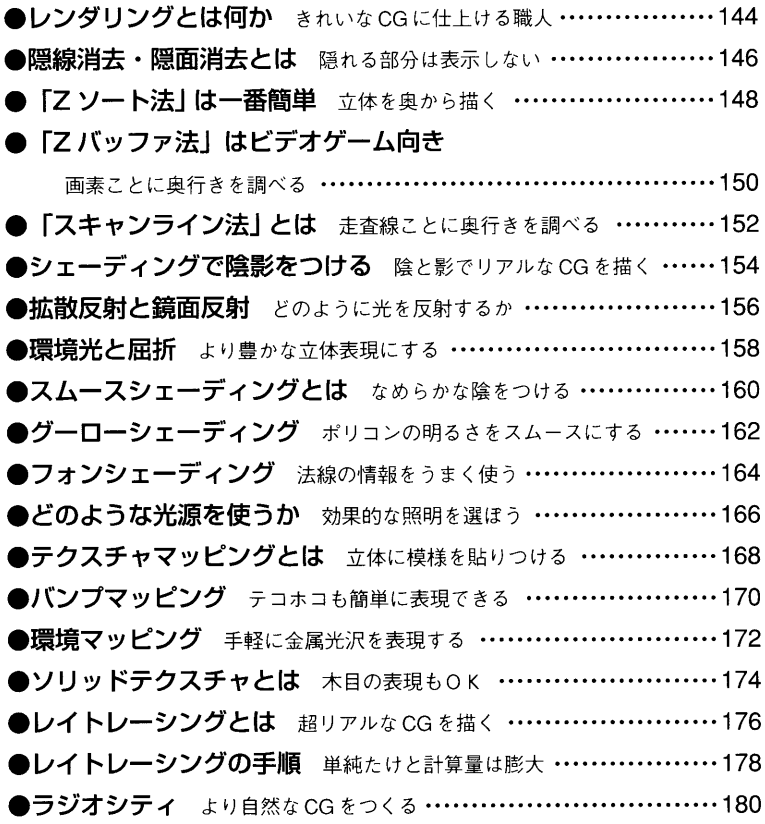

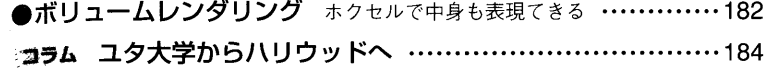

#### CGの応用

#### ●コンピュータグラフィックスの応用

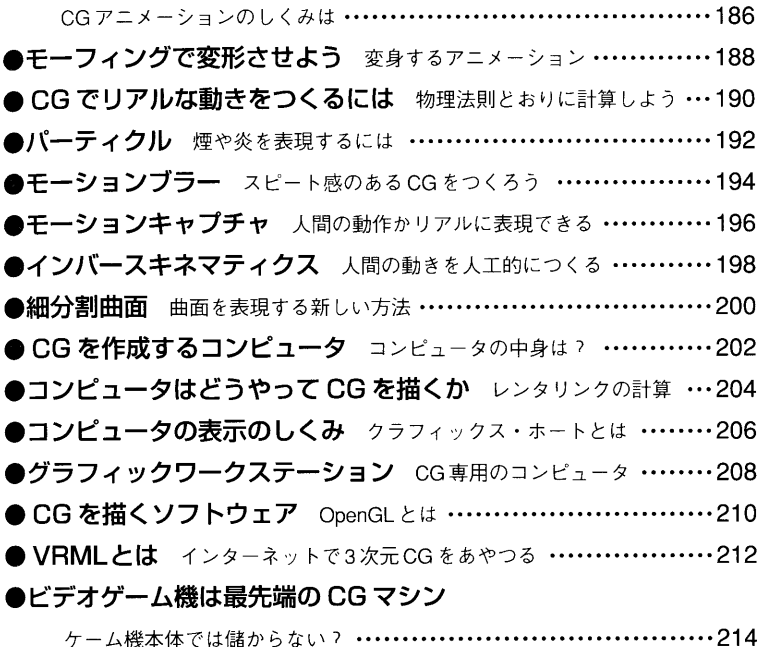

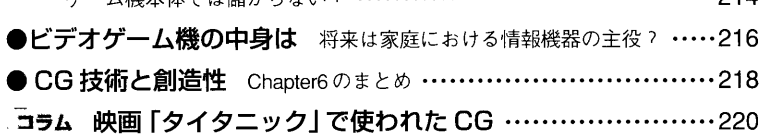